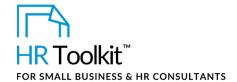

## **About the Document**

| name         | EE-ALL-3900-M. Recognition Award Nomination Form                                                      |
|--------------|----------------------------------------------------------------------------------------------------|
| owner        | HR                                                                                                    |
| access & use | All Staff                                                                                             |
| what it is   | Form used to nominate colleagues for annual recognition awards within various recognition categories. |
| who uses it  | All employees                                                                                         |

# Why This Process is Important

Our **Employee Recognition Program** provides opportunities for all employees to be recognized for their outstanding service to the Company.

Being recognized and recognizing others helps build a supportive and positive workplace.

- All employees are eligible for nomination.
- An employee may be nominated for more than 1 award, but each nomination must be submitted on a separate nomination form.
- A nominator may nominate more than 1 colleague.
- The Nomination Team is comprised of 3-5 employees, randomly selected each year from different departments.
- The Nomination Team determines the annual recognition award winners.
- The CEO presents the awards at the annual Company holiday party.

# **Working with the Document**

• Gray shaded form fields are input placeholders. To replace the text in these form fields, click **ONCE** on the field and type your new content.

# This page is not available for preview. Sign up for a free Trial and download this template now! Link in footer.

This template is included in the ConnectsUs HR<sup>™</sup> Toolkits.

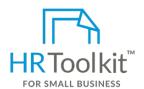

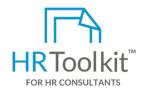

## Set up your HR Department

A complete HR Toolkit for small business to create and maintain your HR fundamentals.

#### Create your HR materials

- 260+ premium templates to create contracts, employee manuals, forms, spreadsheets and manager guides
- · Download your HR folders
- Identify your HR priorities
- 22 HR topics
- Create HR intranet

#### **Support your HR Function**

- COVID-19 Portal
- Legislation Portal
- Remote Workforce Portal
- Mental Health Portal
- Diversity & Inclusion Portal
- Weekly updates, email notifications
- Help & support. With real humans!

### **Create HR for Clients**

HR Toolkit for Small Business, but made for HR consultants with the following differences:

- Special licensing for use with clients
- Additional module + additional download of pre-assembled folders and templates to create your own master HR toolkit to re-use for new clients
- Pricing.

Document #: EE-ALL-3900-I-1.0